## Analyzing LSST data with Apache Spark

Julien Peloton, Christian Arnault & Stéphane Plaszczynski

Laboratoire de l'Accélérateur Linéaire

LSST Calcul

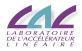

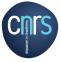

## Un soupçon de démagogie pour commencer...

Hi, I would like to efficiently process TeraBytes of data.

No problem, we have a solution.

#### Motivation

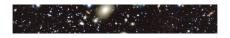

#### On the one hand...

- Future telescopes will collect huge amount of data (O(1) TB/day).
- This is unprecedented in the field of astronomy.
- ... on the other hand.
  - Big data communities deal with such data volumes (and even more!) for many years.
  - An efficient framework to tackle Big data problems is Apache Spark.

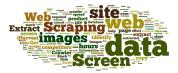

#### Apache Spark

- Apache Spark is a cluster-computing framework.
- Started as a research project at UC Berkeley in 2009.
- Open Source License (Apache 2.0).
- Used by +1000 companies over the world.

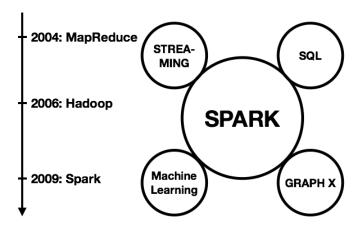

#### Current efforts: 1/3

- Develop tools to interface with the scientific world: spark-fits (Python, Scala, Java)
  - Native Spark connector: no need to convert data format!
  - Peloton et al. (arXiv:1804.07501): distribute 1.2 TB of data in a few seconds (1280 cores).
  - Plaszczynski++ in prep: Spark for physicists: Simulation CoLoRe LSST 10 years,  $6 \times 10^9$  galaxies (110GB)
    - Histogram redshift: 10s (136 cores)
    - Tomographical bin: 30s (136 cores)
- Multilanguage aspects: JNA  $(C/C++/Fortran \rightarrow Scala)$

## Current efforts: 2/3

- Develop methods specific to astronomical data sets: spark3D
  - Google Summer of Code 2018 project (1 internship).
  - Cross-match, neighbour search, DataBase queries, ....
  - Optimized for large data sets.

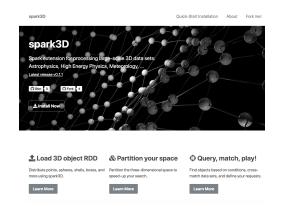

#### Current efforts: 3/3

 Organisation for the development and the promotion of big data solution (https://theastrolab.github.io)

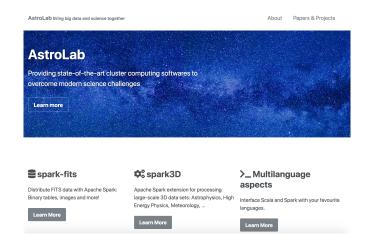

# Planned efforts: 3/3

- Interfacing with LSST tools
  - Started (w/ J. Neveu): project using CTIO data (telescope auxilliaire)
  - Started: Image to catalogs
  - Planned: Connection to DC2 data
  - Planned: Connection with the Stack tools (data calibration, reduction, coaddition)

## Infrastructures and community effort

#### Infrastructures

- Dedicated cluster at LAL (medium size)
  - 9 machines, 162 cores total, 307.8 GB RAM total.
  - Cannot handle yet the O(100) TB data set
- Currently, no specific Spark infrastructure at CC-IN2P3
  - We can not work at CC currently, and we have no direct DC2 data access.

#### Contact within the community

- Contact with SLAC
- NERSC access (Spark installed at NERSC, run using Shifter).
- Meeting with CERN IT mid-July